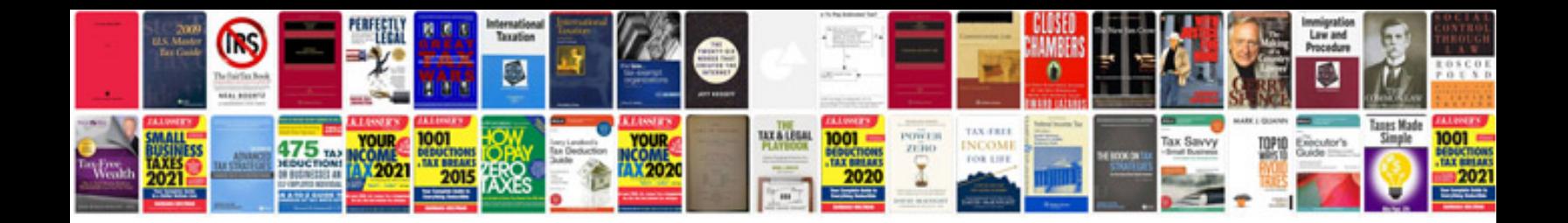

**Canon printer user manuals download**

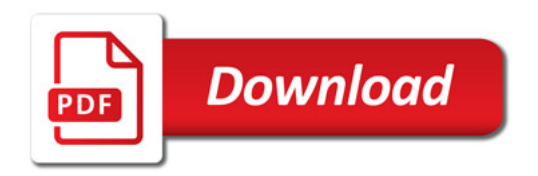

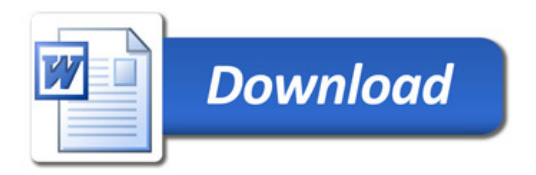